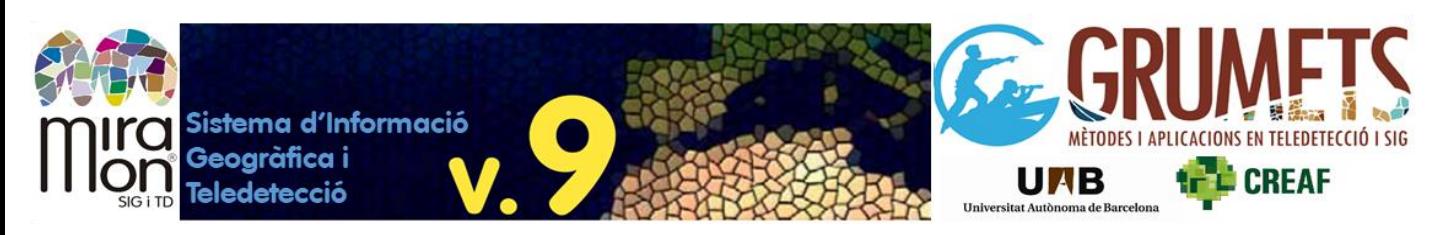

## **Què és el MiraMon**

El **MiraMon** és un **Sistema d'Informació Geogràfica** (SIG) i programari de **Teledetecció**. Permet visualització, consulta, edició i anàlisi de **capes ràster** (imatges de Teledetecció, ortofotos, models digitals del terreny, mapes temàtics convencionals amb estructura ràster, etc), **vectorials** (mapes temàtics o topogràfics que continguin punts, línies o polígons, etc), i de **servidors WxS,** així com la seva creació. Destaca la seva singular capacitat de **digitalització directa amb autèntica topologia interactiva** sense fer "coses rares": un regal al docent, al fotointèrpret, etc. Els models ràster suporten, des d'1 a 64 bits, amb compressió o sense, els tipus enters i reals òptims per a cada aplicació; multibanda quan cal, és clar. Els models vectorials poden ser simples o topològics, 2D o 3D, etc. Tot i que suporta formats populars com GeoTIFF, JPG, SHP o KML, ofereix formats més sofisticats, que permeten **vincular bases de dades a ràsters categòrics**, o **relacions 1 a molts entre entitats vectorials i registres de la base de dades alfanumèrica**, etc.

El MiraMon està ple de **bons detalls** que de seguida són apreciats pels usuaris: tractament altíssimament simètric (facilitat) de ràsters i vectors en totes les eines en les quals té sentit, però amb control fi d'aspectes de remostreig o de geodèsia, documentació automàtica del **llinatge** per saber quines operacions s'han fet sobre cada capa i amb quins paràmetres, tractament seriós dels valors **NoData** (que s'ignoren excepte que s'indiqui el contrari) a ràsters o bases de dades, etc. Podem distribuir a Internet o preservar la cartografia (dades+metadades) en **format MMZX** (ISO19165), continuïtat del premiat MMZ de 1998.

El MiraMon va començar a desenvolupar-se el **1994**, inicialment per a finalitats de **recerca i docència en un context universitari**. Aviat també va començar a ser útil a **administracions i empreses**. I aquests han estat els seus objectius: servir amb rigor la investigació, proporcionar una solució didàctica a docents i ser un company professional fiable i fidel durant prop de 30 anys a tècnics i professionals de tots els àmbits. Des dels seus inicis i fins avui s'ha desenvolupat en **llenguatge C**, cosa que li permet ser **lleugeríssim** (arrenquen els seus 15 Mbyte en menys d'1 segon, qui ofereix més?), compilar el mateix codi en **32 i 64 bits** i utilitzar només la memòria imprescindible en cada operació però proporcionant, quan es necessita, la màxima potència a través de la **paral·lelització** que aprofita les CPU i nuclis de l'ordinador a gust de l'usuari, quelcom difícil de trobar al sector.

El **Servidor de mapes** del MiraMon per a Internet és una CGI també desenvolupada en llenguatge C, mentre que el client del **Navegador de mapes** es desenvolupa en JavaScript. La **família MiraMon** , produïda pel **grup de recerca Grumets al CREAF i la UAB** , consta de: **MiraMon Professional; Lector Universal de Mapes; Gestor de Metadades (GeM+); Editor de Taules DBF i DBF estesa (MiraDades); i Navegador/Servidor de Mapes** .

п

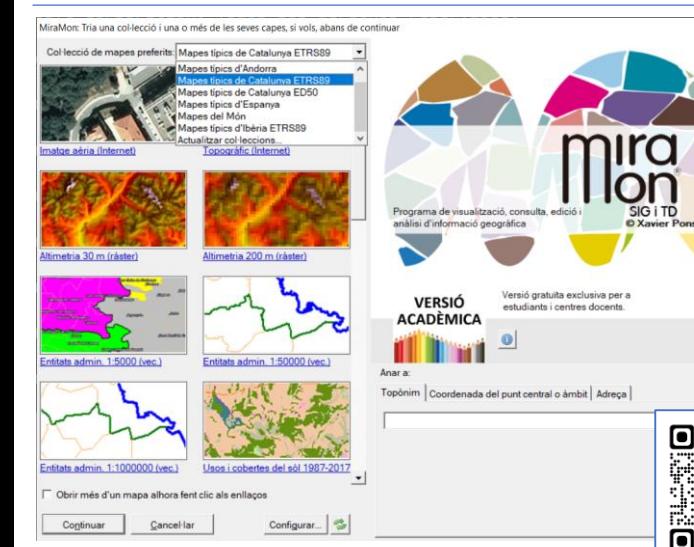

# **MiraMon Professional i Lector Universal de Mapes**

- És l'aplicació de sobretaula i la més potent.
- Funciona sobre totes les plataformes Windows.
- Les eines disposen de **caixes de diàleg amables** , que sempre tenen un botó d'**ajuda** que respon en el mateix idioma (**català, castellà o anglès**) que el programa.
- El botó BAT/PS1 facilita a l'usuari avançat automatitzar processos i escriure les línies de comandes per a **programar** *scripts .*

*La versió Acadèmica de MiraMon Professional és totalment gratuïta per a estudiants i centres de recerca de tot el món*

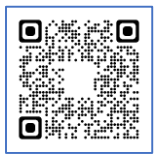

**Lector Universal de Mapes** (versió reduïda del MiraMon). Més informació ➔

#### Sistema d'Informació Geogràfica i Teledetecció

# **Gestor Universal de Metadades Geoespacials: GeM+**

Permet documentar metadades en XML de conjunts d'informació geogràfica que tinguem en qualsevol dels formats habituals (com un TIFF) o una base de dades geoespacial (com Oracle SDO), així com introduir i editar manualment qualsevol informació. Com que s'associa directament a les dades, **estalvia feina i errors de copiat/teclejat**, i **actualitza continguts automàticament**.

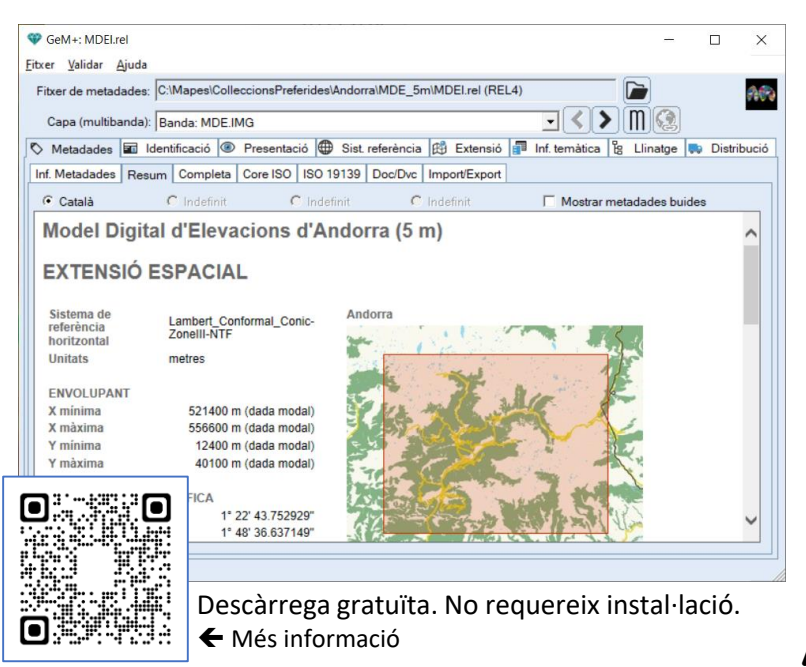

\* Suporta els estàndards ISO 19115 d'Informació Geogràfica i ISO 19139 per a l'**exportació, importació i edició en XML**. \* A més, és conforme a les normes d'implementació de metadades d'INSPIRE. En el cas de documentar capes MiraMon **permet mantenir les metadades en format REL, molt més ric**, amb **llinatge automàtic**, **relacions amb múltiples bases de dades**, etc.

\* Edició de **metadades multilingües** (fins a quatre idiomes).

\* Visualització de les dades, amb un sol clic, per a més control i consistència.

\* Extensos **diccionaris de paraules clau** multiidiomàtics i amb jerarquies.

### **Anàlisi geoespacial amb el MiraMon**

El MiraMon disposa de **més de 100 eines analítiques** i de geoprocessament, des de buffers i mapes de distàncies, mosaics i retalls de capes, calculadora integrada ràster-vector-DBFreclassificació, interpolació (superfícies de tendència, invers de la distància, *splines*, *kriging*, estadístiques de veïnatge, etc) per generar mapes de variació contínua (elevacions i batimetries, temperatures, contaminació, etc), anàlisi del terreny (pendents, ombres projectades, radiació solar, etc), anàlisi de xarxes vectorials en funció de la distància i el temps del recorregut, anàlisi de friccions i costos de desplaçament, càlcul de models de regressió (múltiple, logística), anàlisi geoestadística del variograma, índexs de sequera SPI/SPEI, de connectivitat ecològica, etc. Gestor de taules de gran potència (sense límit de camps ni d'amplada en camps de text, suport a milions de registres, etc).

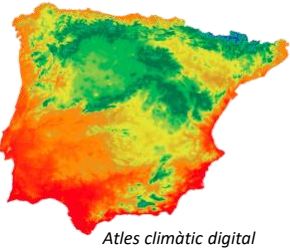

*de la Península Ibèrica*

També proporciona **eines de Teledetecció** per a ortocorrecció d'imatges de satèl·lit o aèries (models específics), correcció radiomètrica robusta amb suport a referències radiomètriques multibanda, classificadors clàssics, mixtos i d'intel·ligència artificial (kNN), generació de signatures espectrals i matrius de confusió, filtres selectius per afinar resultats, càlculs d'emissivitat i temperatura, **lidar**, etc. Són especialment útils les capes addicionals generades en processos de classificació (incertesa, versemblança, etc) per a controlar millor la modelització posterior. I a gran velocitat gràcies a ser mòduls **paral·lelitzats**.

### **Suport**

El MiraMon posa a disposició dels usuaris diferents canals de comunicació, com el **Fòrum d'Usuaris del MiraMon - FUM** (en 3 idiomes: català, castellà i anglès) i els comptes de Twitter [MiraMon\\_CAT,](https://www.miramon.cat/Fum/index.php?sid=4f84e955274c36e3bec6de72c854e8f2) MiraMon\_ESP i MiraMon\_ENG .

A més, disposa d'un **manual d'ajuda** contínuament actualitzat i accessible tant des del programa com des d'Internet: <https://www.miramon.cat/help/cat>. El **Diari de Versions del MiraMon** facilita estar al dia de les novetats i millores del programa: [https://www.miramon.cat/vers\\_mm/index.htm](https://www.miramon.cat/vers_mm/index.htm)

Finalment, una sèrie de **videotutorials** ajuden els usuaris en les tasques més habituals. En la mesura que sigui possible, els videotutorials disposen de subtítols seleccionables en castellà, català, o anglès, per fer-los comprensibles en les diverses versions idiomàtiques del MiraMon i, alhora, fer-los accessibles a persones amb discapacitat auditiva.

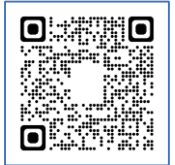

Més informació ➔